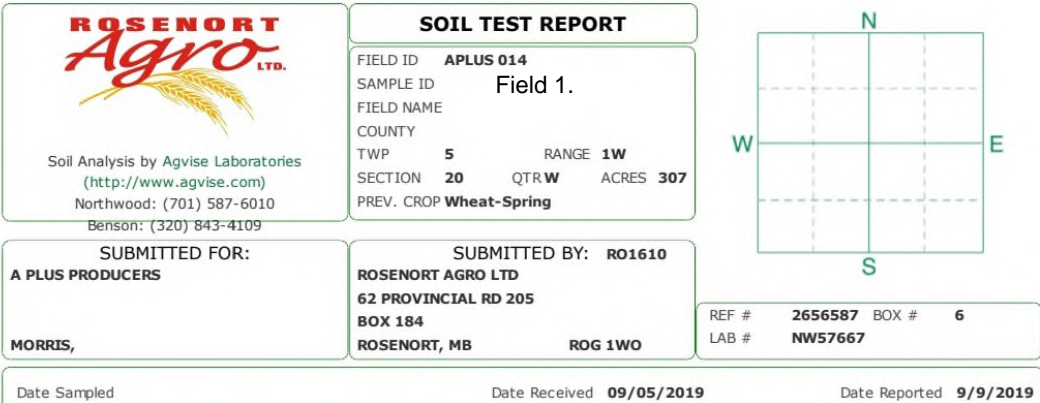

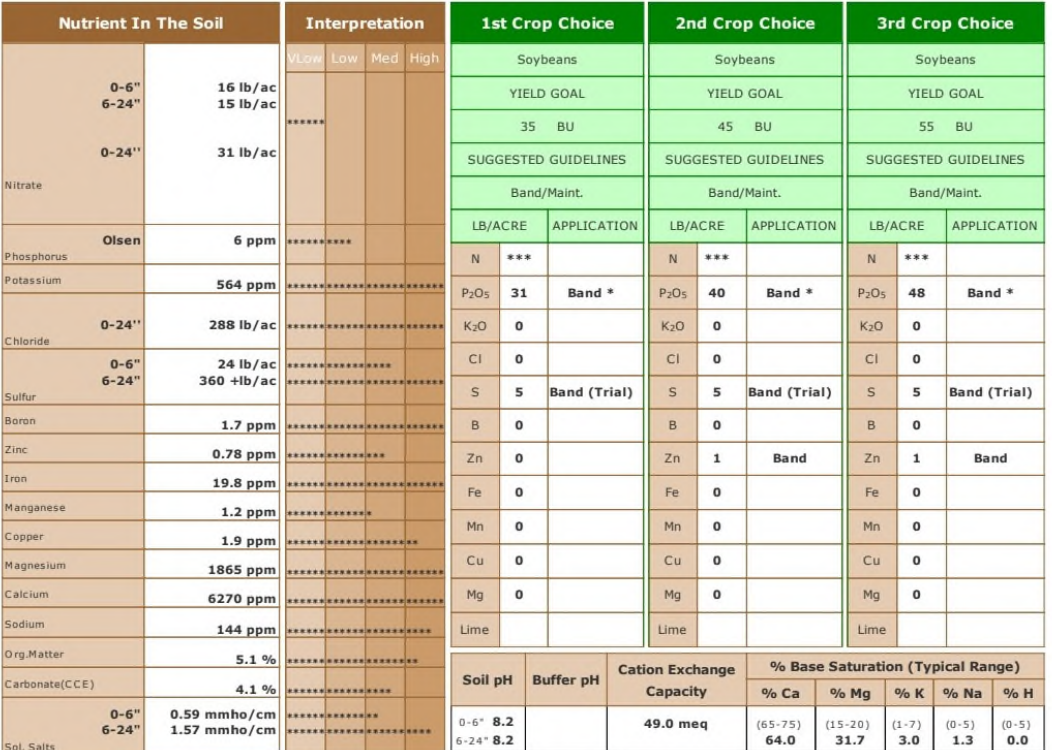

Crop 1: \* Caution: Seed Placed Fertilizer Can Cause Injury \* Many crops may respond to a starter application of P & K even on high soil tests. The risk of the development<br>of iron chlorosis on soybeans on this field is high

Crop 3: \* Caution: Seed Placed Fertilizer Can Cause Injury \* Many crops may respond to a starter application of P & K even on high soil tests. The risk of the development<br>of iron chlorosis on soybeans on this field is high

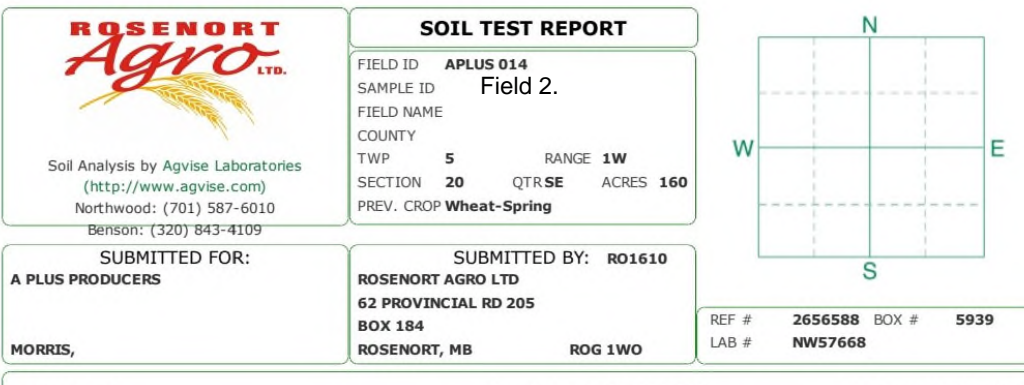

Date Received 09/05/2019

Date Reported 9/9/2019

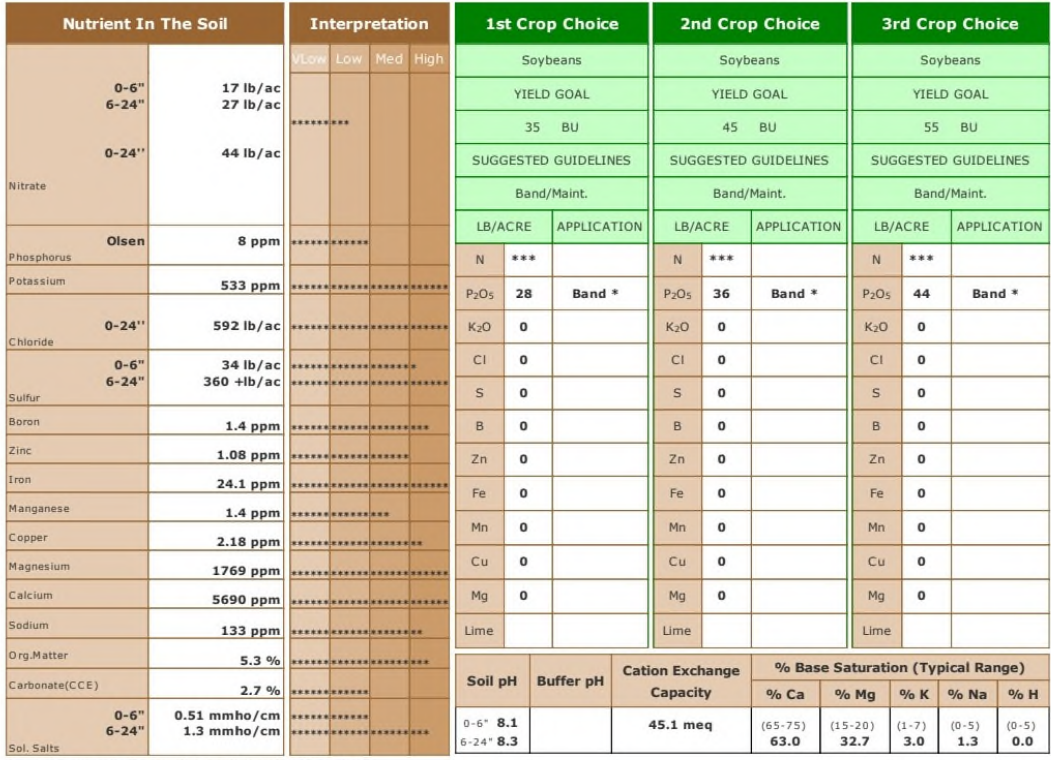

General Comments: Texture is not estimated on high pH soils.

Crop 1: \* Caution: Seed Placed Fertilizer Can Cause Injury \* Many crops may respond to a starter application of P & K even on high soil tests. The risk of the development<br>of iron chlorosis on soybeans on this field is high

Crop 2: \* Caution: Seed Placed Fertilizer Can Cause Injury \* Many crops may respond to a starter application of P & K even on high soil tests. The risk of the development<br>of iron chlorosis on soybeans on this field is high

syyven mosory.<br>Or iron chines is a different and the field is high based on the spanned to a starter application of P & K even on high soil tests. The risk of the development<br>of iron chlorosis on soybeans on this field is

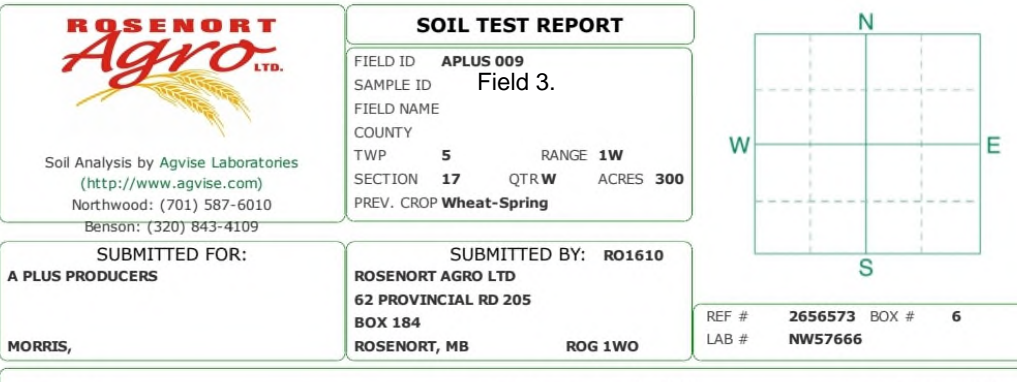

Date Received 09/05/2019

Date Reported 9/9/2019

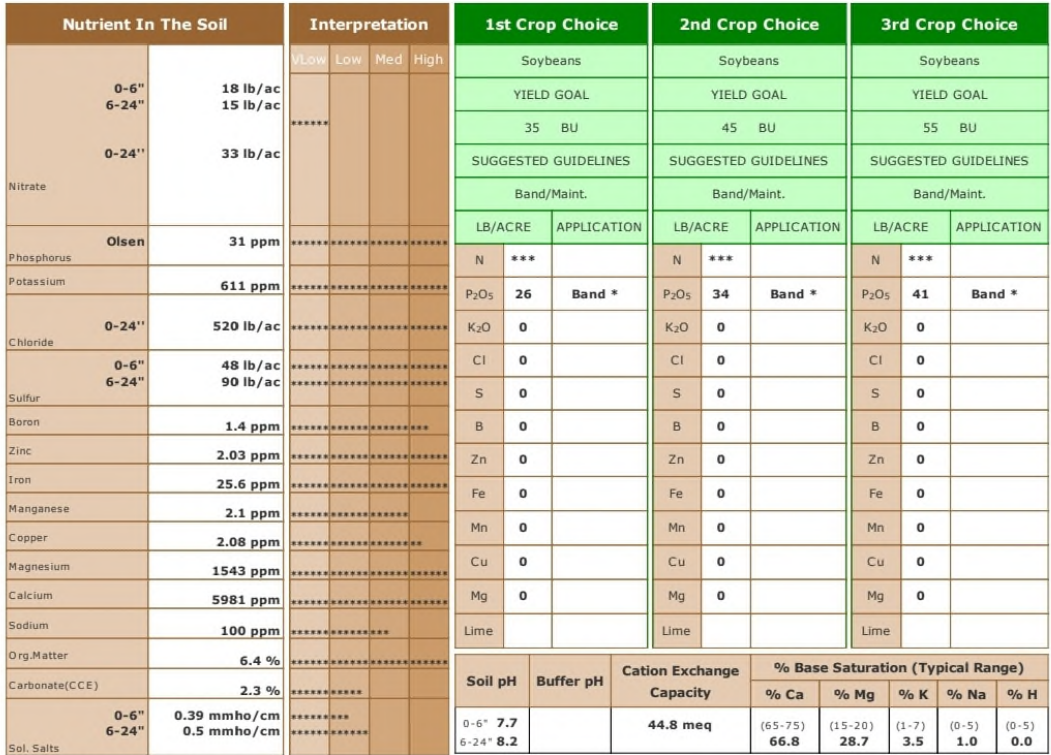

General Comments: Texture is not estimated on high pH soils.

avyesurings.<br>Origon 2: \* Caution: Seed Placed Fertilizer Can Cause Injury \* Many crops may respond to a starter application of P & K even on high soil tests. The risk of the development<br>P & K test levels to the medium rang

Crop 3: \* Caution: Seed Placed Fertilizer Can Cause Injury \* Many crops may respond to a starter application of P & K even on high soil tests. The risk of the development<br>of iron chlorosis on soybeans on this field is low soybean history.

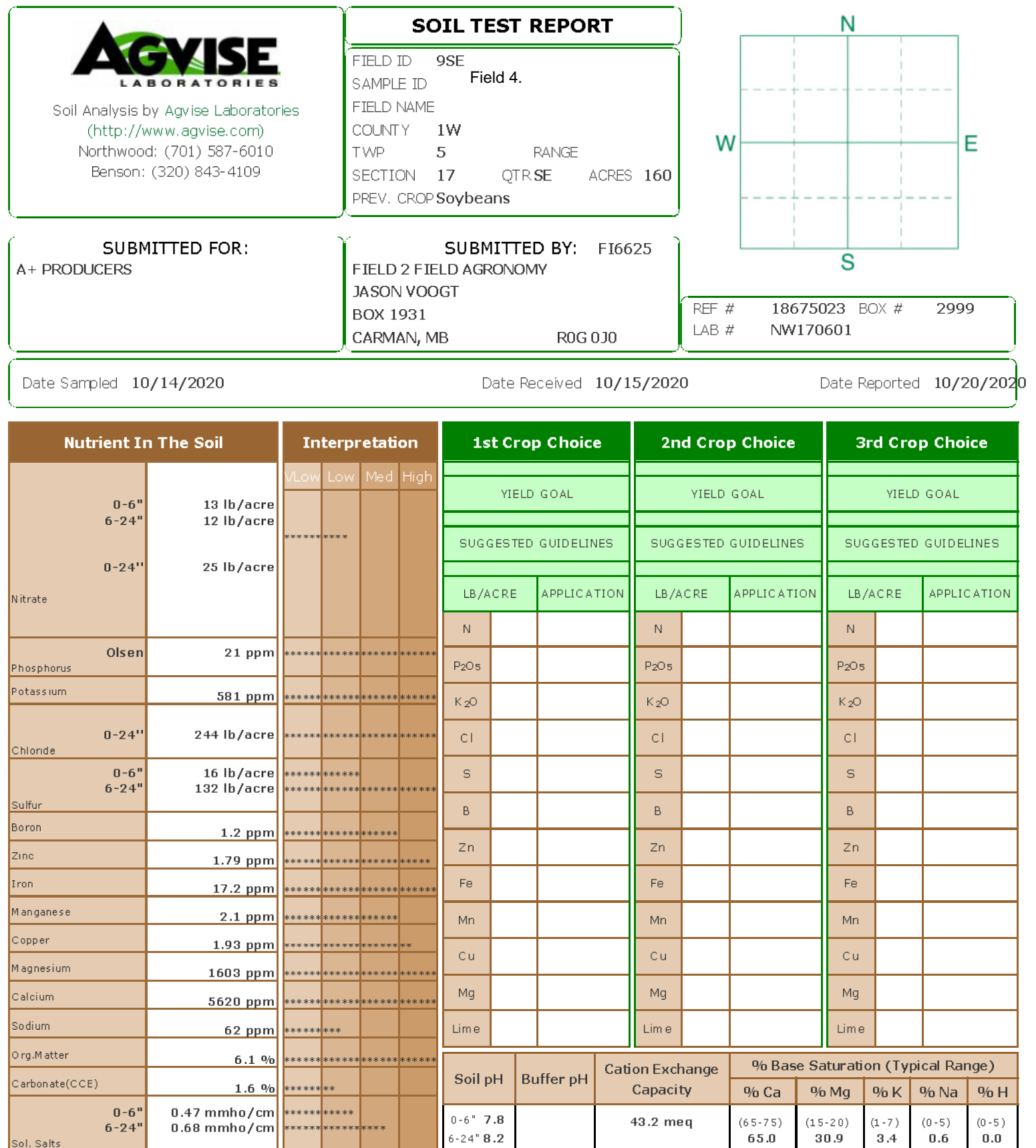

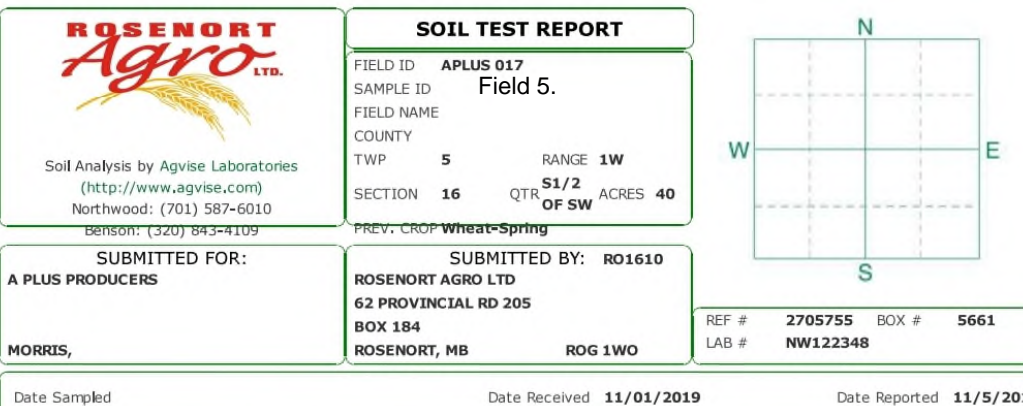

Date Reported 11/5/2019

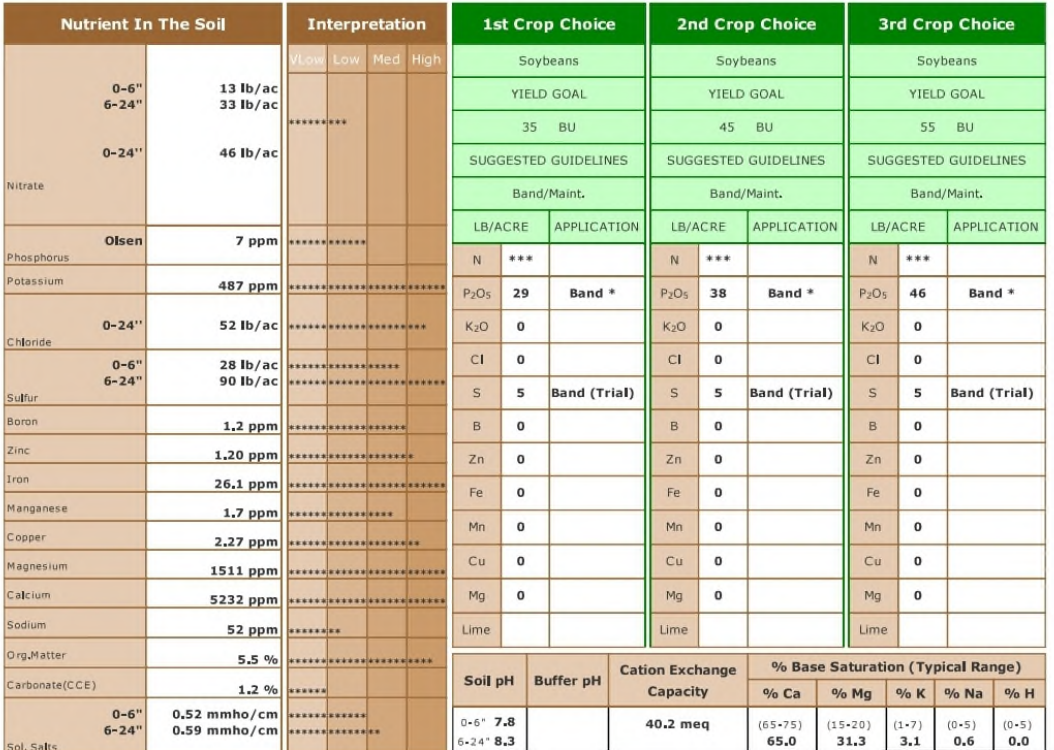

ennee soyvean instory.<br>Or iron chbrosis on soybeans on this field is moderate based on the salt and carbonate levels, Crop 2: \* Caution: Seed Placed Fertilizer Can Cause 11Jury \* Many crops may respond to a starter applica

ernice or power in the delay of the development of the same year of the starter application of P & K even on high soll tests. The risk of the development of p & K even on high soll tests. The risk of the development of the

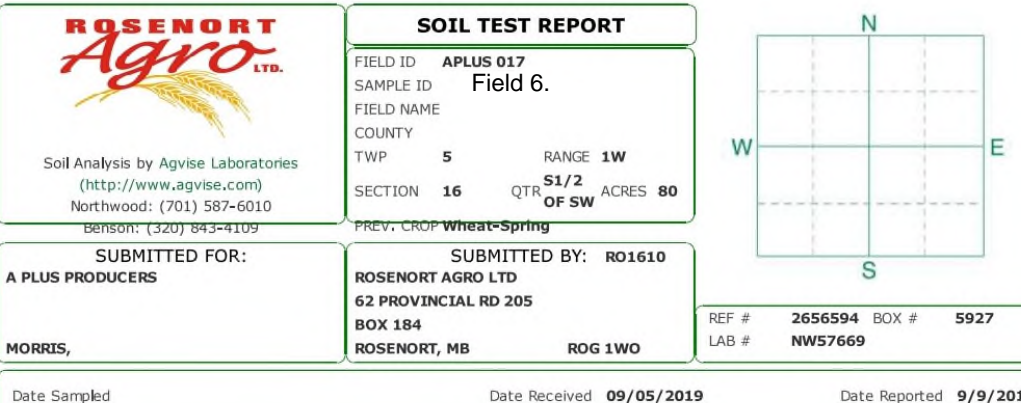

Date Reported 9/9/2019

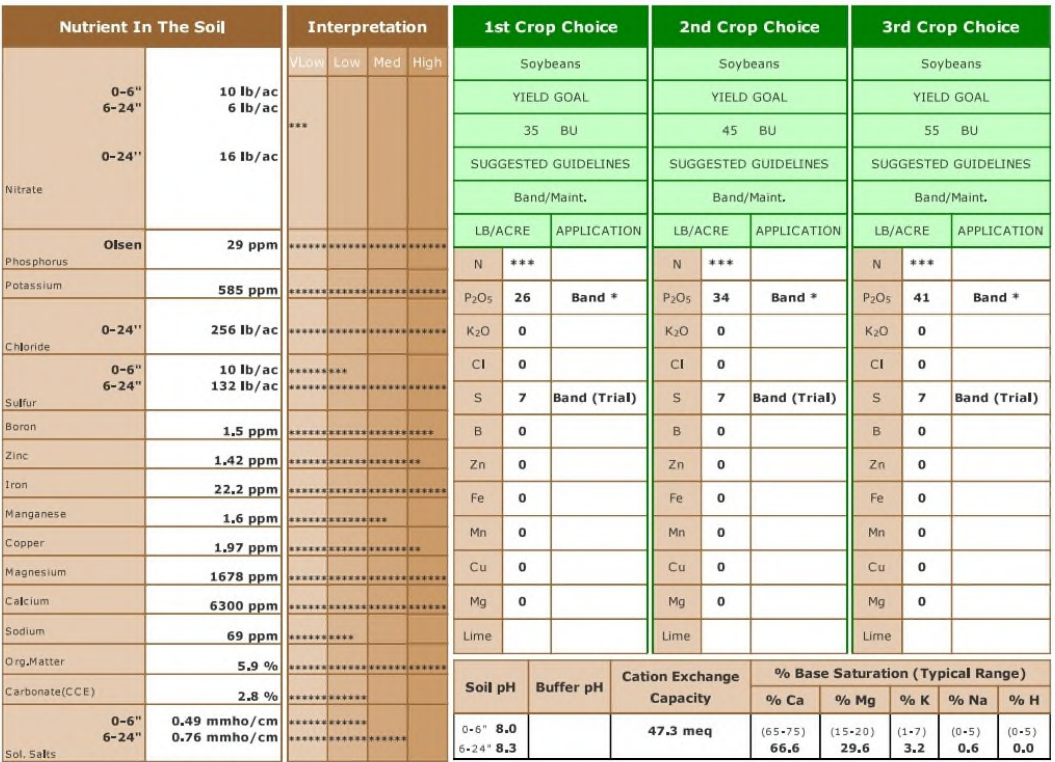

General Comments: Texture is not estimated on high pH soils.<br>Crop 1: \* Caution: Seed Placed Fertilizer Can Cause Injury \* Many crops may respond to a starter application of P & K even on high soil tests. The risk of the de

ernice or productions. Seed Placed Fertilizer Can Cause Injury \* Many crops may respond to a starter application of P & K even on high soll tests. The risk of the development of the Seed Placed Fertilizer Can Cause Injury

muses soy to an instance of Placed Fertilizer Can Cause Injury \* Many crops may respond to a starter application of P & K even on high soil tests. The risk of the development<br>of iron chbrosis on soybeans on this field is m

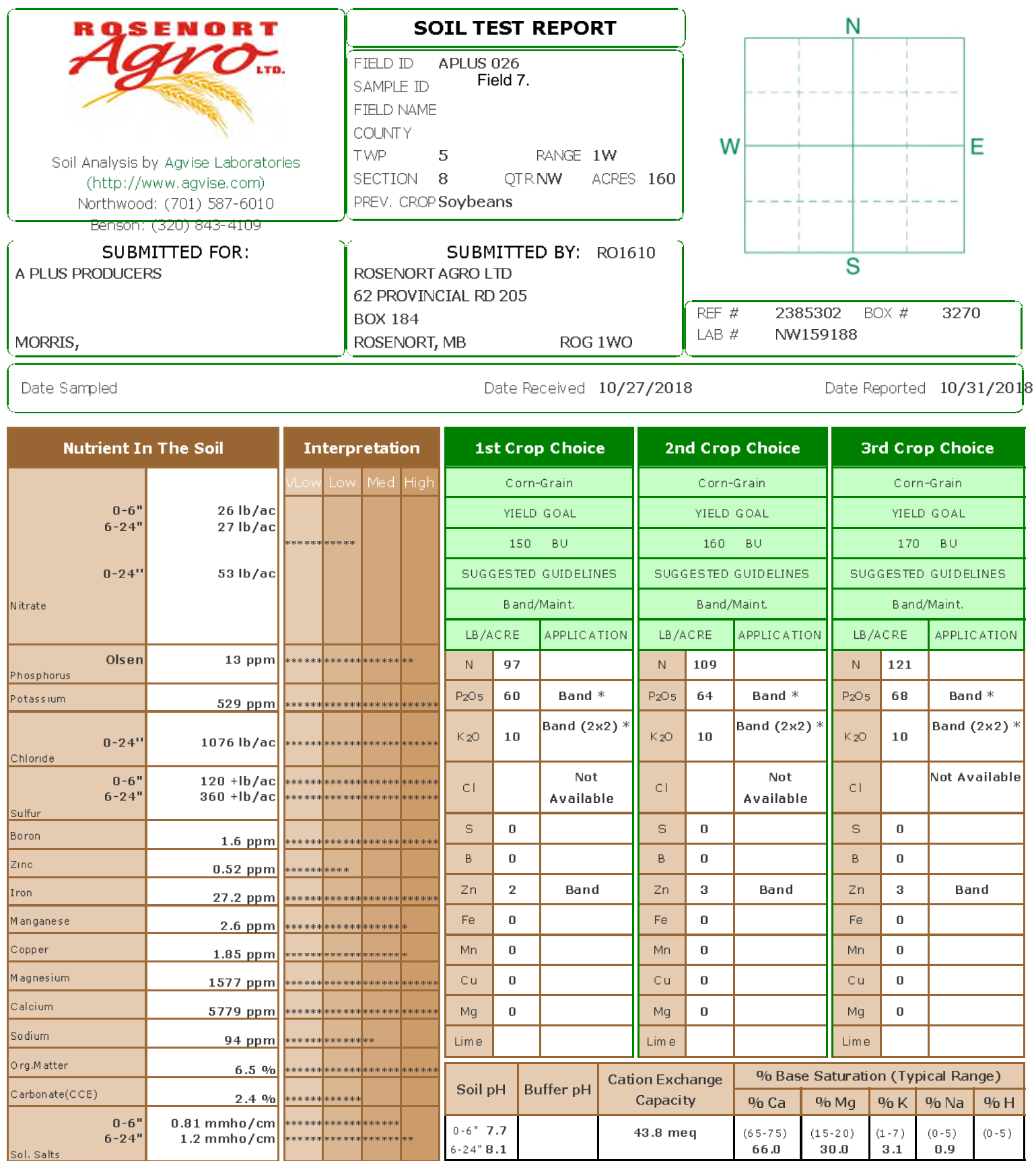

Crop 1: \*\* Chloride yield data is limited for this crop. \* Caution: Seed Placed Fertilizer Can Cause Injury \* Nitrogen is credited 30 lbs for the previous crop. Nitrogen credits<br>may need to be adjusted based on local condi

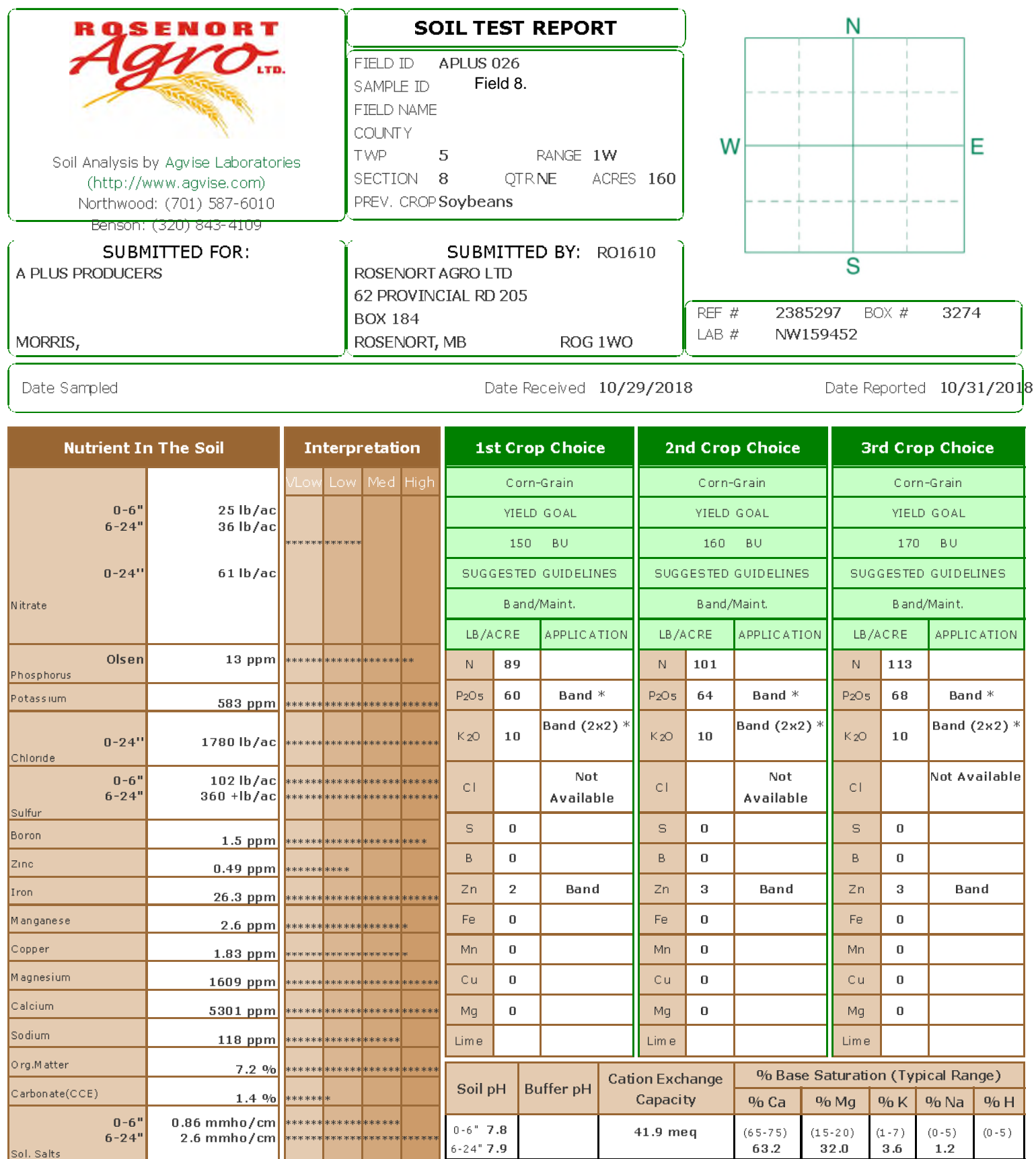

Crop 1: \*\* Chloride yield data is limited for this crop. \* Caution: Seed Placed Fertilizer Can Cause Injury \*Nitrogen is credited 30 lbs for the previous crop. Nitrogen credits<br>may need to be adjusted based on local condit

Crop 2: \*\* Chloride yield data is limited for this crop. \* Caution: Seed Placed Fertilizer Can Cause Injury \*Nitrogen is credited 30 lbs for the previous crop. Nitrogen credits may need to be adjusted based on local condit

Crop 3: \*\* Chloride vield data is limited for this crop. \* Caution: Seed Placed Fertilizer Can Cause Injury \*Nitrogen is credited 30 lbs for the previous crop. Nitrogen credits<br>may need to be adjusted based on local condit

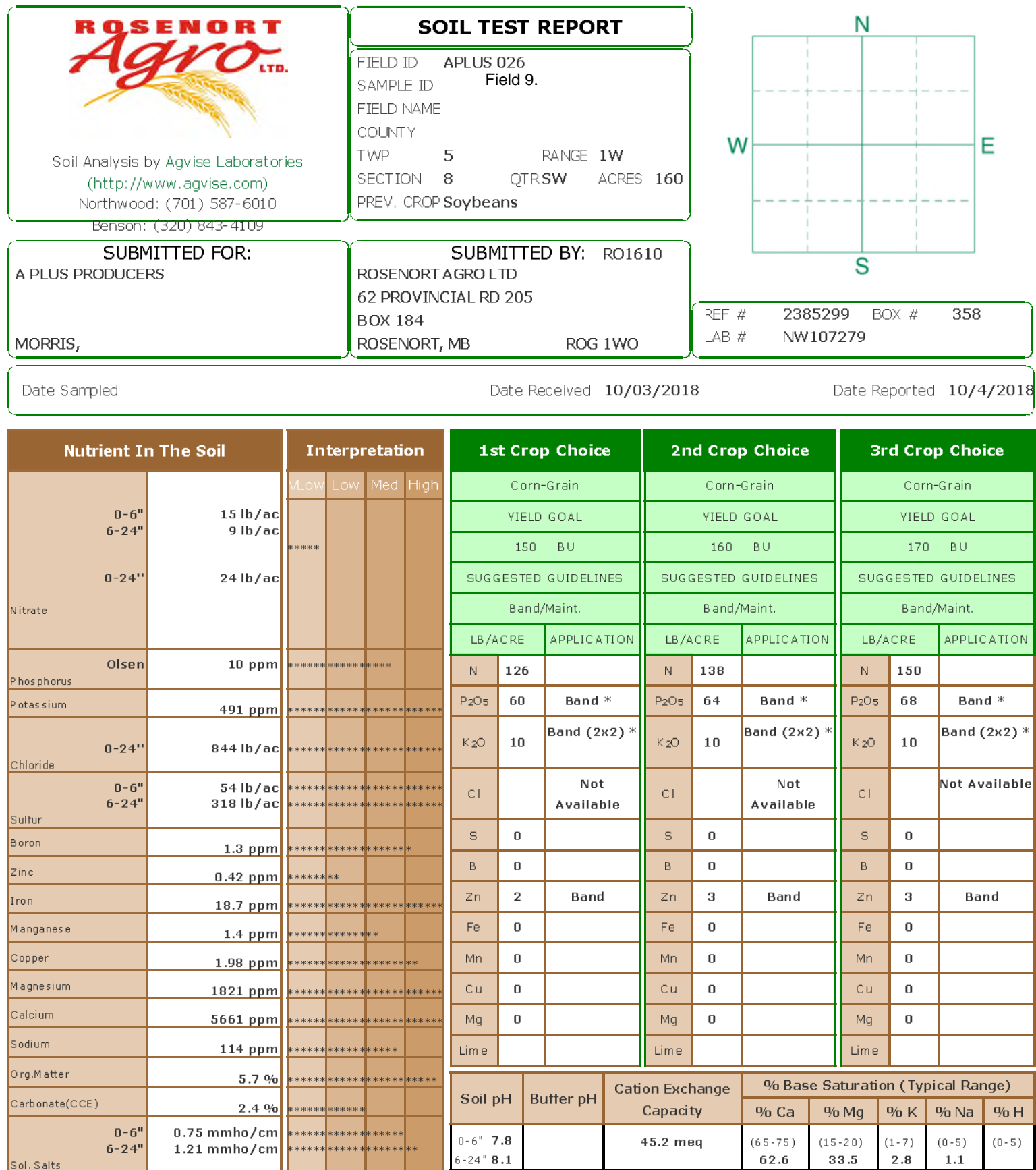

Crop 1: \*\* Chloride yield data is limited for this crop. \* Caution: Seed Placed Fertilizer Can Cause Injury \*Nitrogen is credited 30 lbs for the previous crop. Nitrogen credits<br>may need to be adjusted based on local condit

Crop 2: \*\* Chloride yield data is limited for this crop. \* Caution: Seed Placed Fertilizer Can Cause Injury \*Nitrogen is credited 30 lbs for the previous crop. Nitrogen credits<br>may need to be adjusted based on local condit

Crop 3: \*\* Chloride yield data is limited for this crop. \* Caution: Seed Placed Fertilizer Can Cause Injury \*Nitrogen is credited 30 lbs for the previous crop. Nitrogen credits<br>may need to be adjusted based on local condit

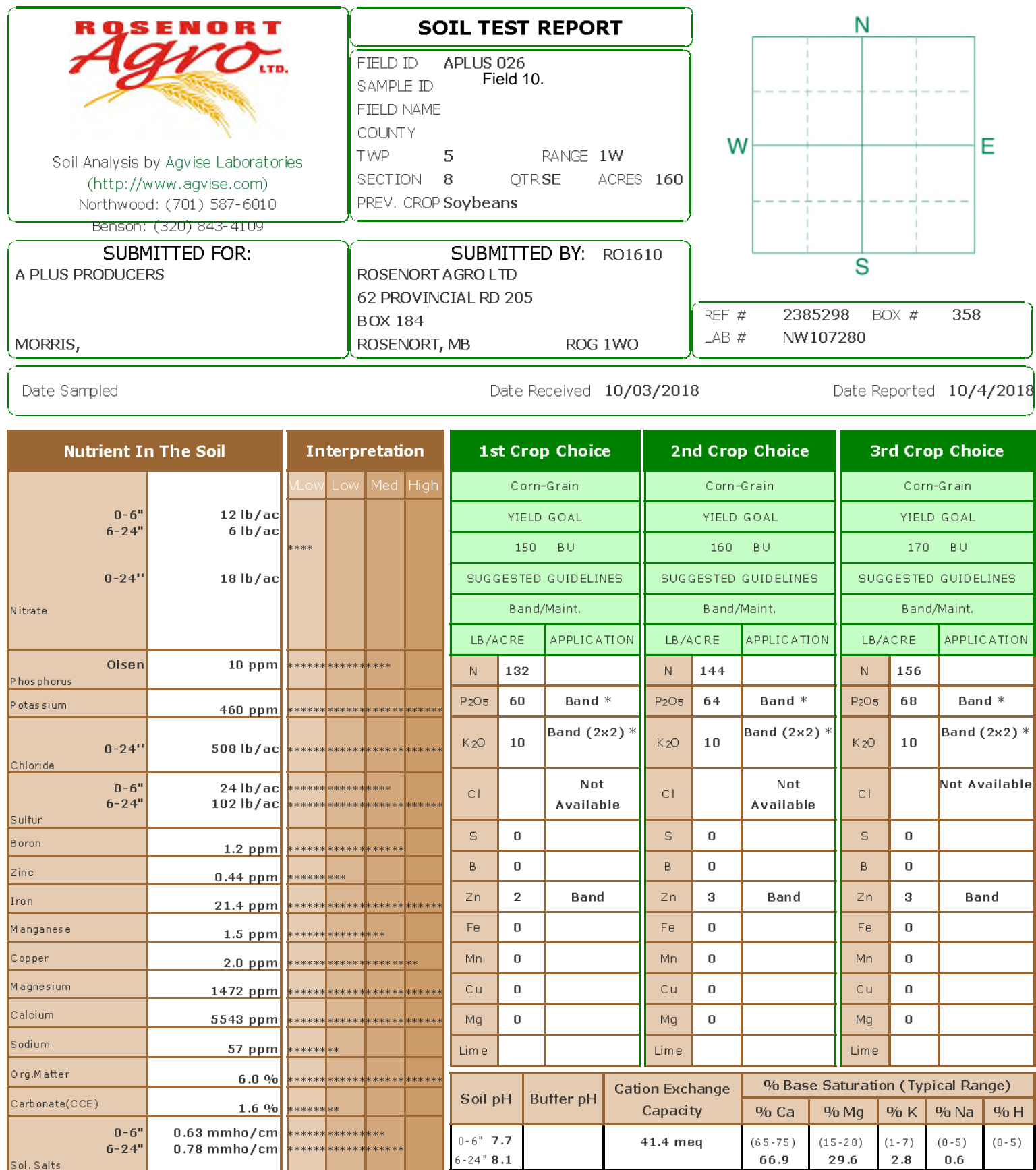

Crop 1: \*\* Chloride yield data is limited for this crop. \* Caution: Seed Placed Fertilizer Can Cause Injury \*Nitrogen is credited 30 lbs for the previous crop. Nitrogen credits<br>may need to be adjusted based on local condit

Crop 2: \*\* Chloride yield data is limited for this crop. \* Caution: Seed Placed Fertilizer Can Cause Injury \*Nitrogen is credited 30 lbs for the previous crop. Nitrogen credits<br>may need to be adjusted based on local condit

Crop 3: \*\* Chloride yield data is limited for this crop. \* Caution: Seed Placed Fertilizer Can Cause Injury \*Nitrogen is credited 30 lbs for the previous crop. Nitrogen credits<br>may need to be adjusted based on local condit

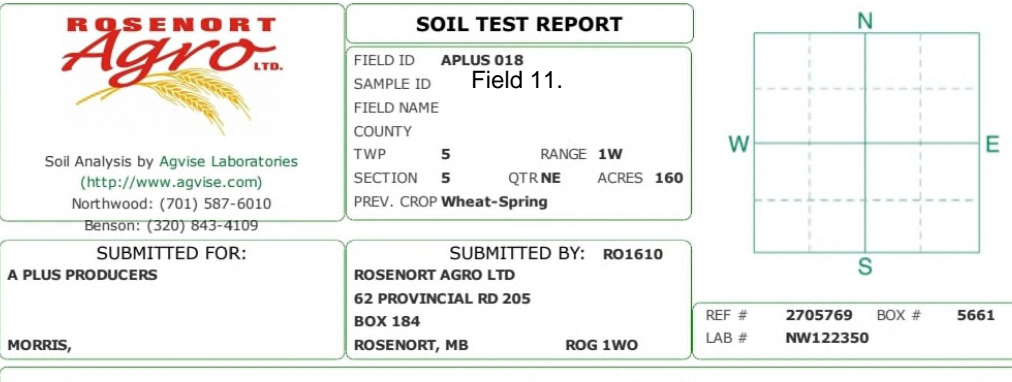

Date Received 11/01/2019

Date Reported 11/5/2019

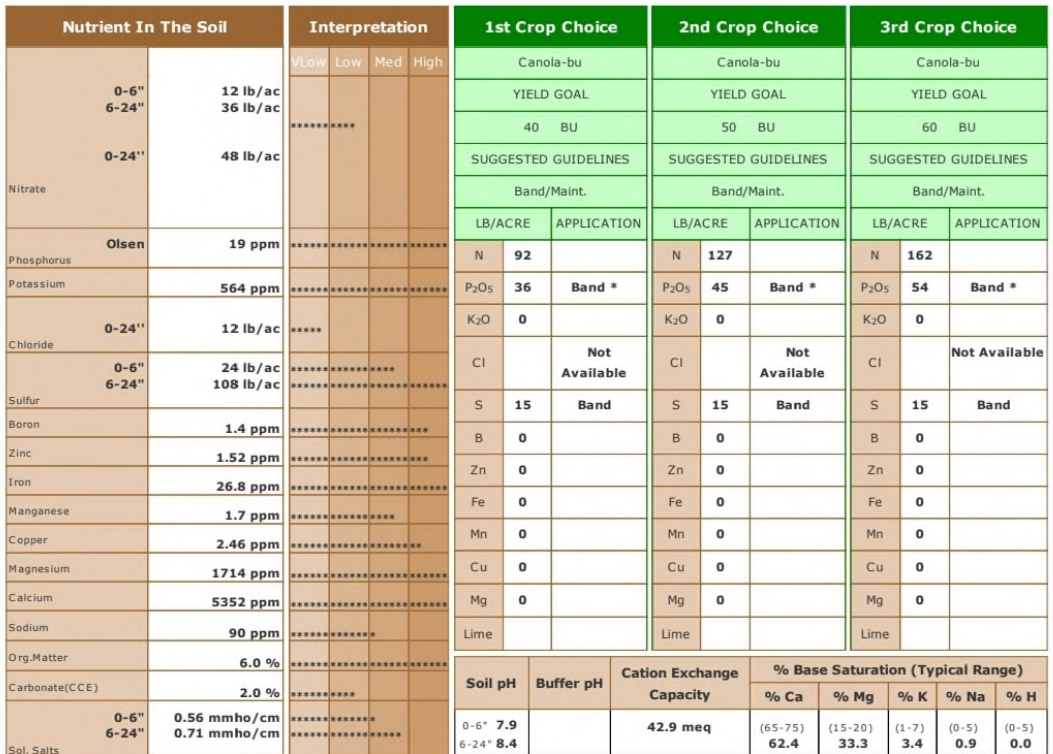

General Comments: Texture is not estimated on high pH soils.

Crop 2: \*\* Chloride yield data is limited for this crop. \* Caution: Seed Placed Fertilizer Can Cause Injury \* Many crops may respond to a starter application of P & K even on<br>high soil tests. Crop Removal: P2OS = 45 K2O =

Crop 3: \*\* Chloride yield data is limited for this crop. \* Caution: Seed Placed Fertilizer Can Cause Injury \* Many crops may respond to a starter application of P & K even on<br>high soil tests. Crop Removal: P2OS = 54 K2O =

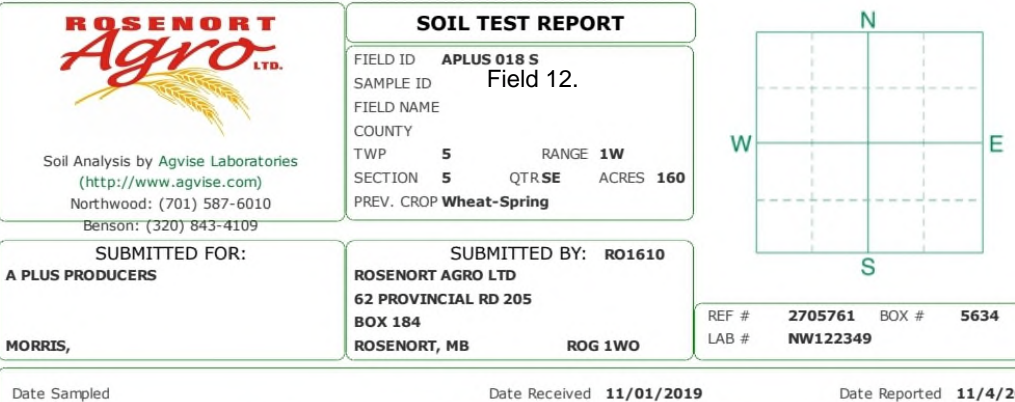

Date Reported 11/4/2019

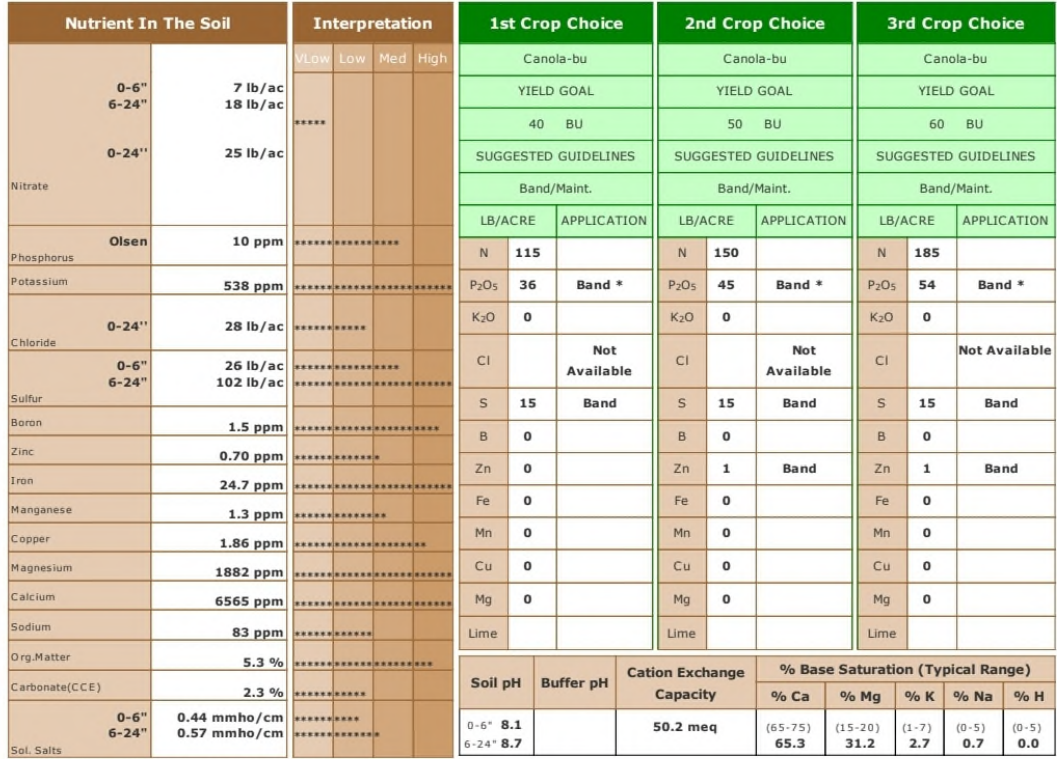

General Comments: Texture is not estimated on high pH soils.

structure communistic and the state of the crop. → Caution: Seed Placed Fertilizer Can Cause Injury \* Many crops may respond to a starter application of P & K even on<br>high soil tests. Crop Removal: P2OS = 36 K2O = 18 AGVI

ntwinstoner and the lead as limited for this crop. \* Caution: Seed Placed Fertilizer Can Cause Injury \* Many crops may respond to a starter application of P & K even on<br>high soil tests. Crop Removal: P2OS = 45 K2O = 23 AGV

Crop 3: \*\* Chloride yield data is limited for this crop. \* Caution: Seed Placed Fertilizer Can Cause Injury \* Many crops may respond to a starter application of P & K even on<br>high soil tests. Crop Removal: P2O5 = 54 K2O =

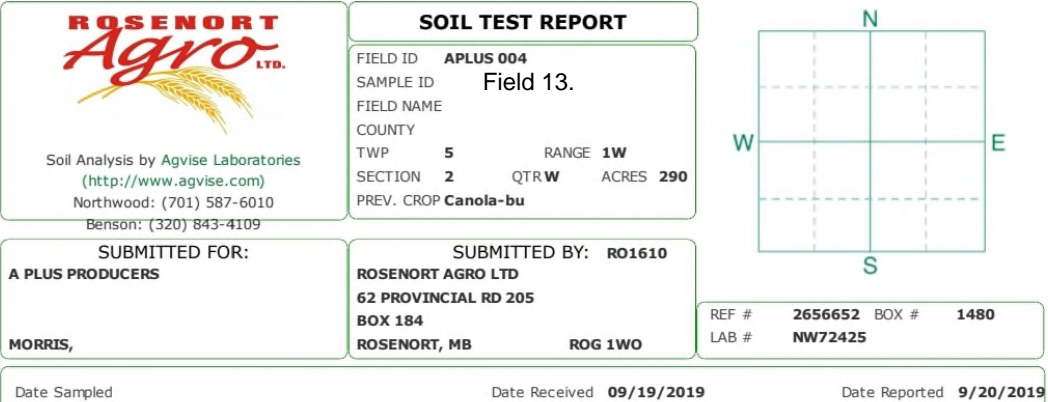

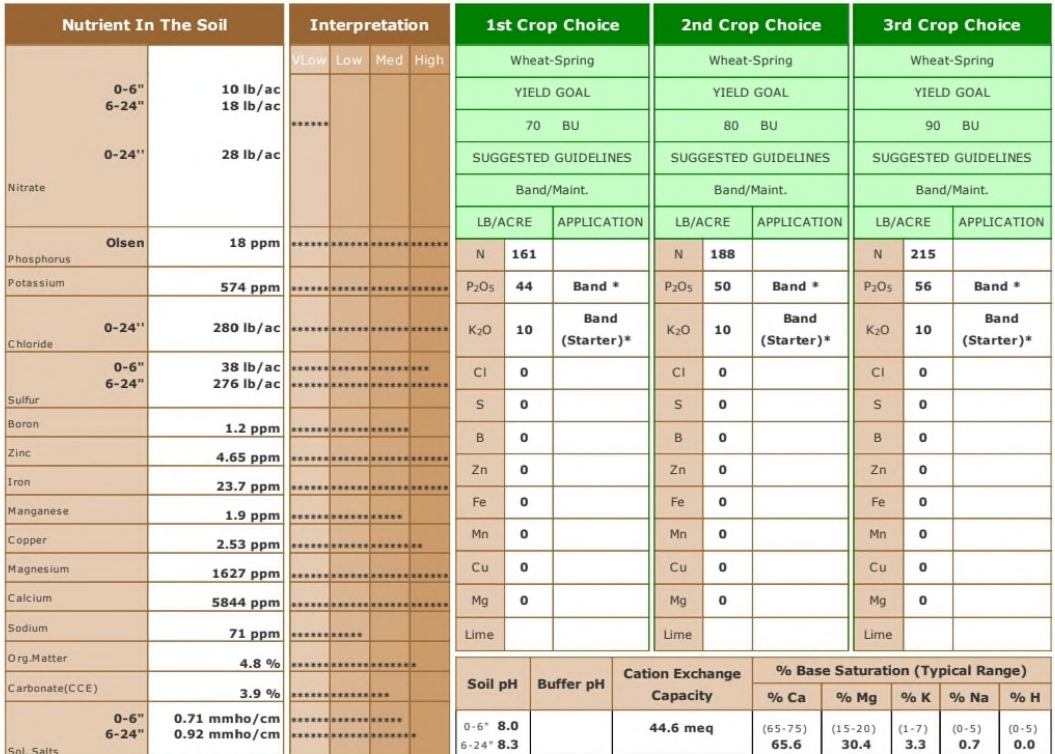

General Comments: Texture is not estimated on high pH soils.

Crop 1: \* Caution: Seed Placed Fertilizer Can Cause Injury \* Many crops may respond to a starter application of P & K even on high soil tests. Crop Removal: P2O5 = 44<br>K2O = 26 AGVISE Band/Maintenance guidelines will build

Crop 2: \* Caution: Seed Placed Fertilizer Can Cause Injury \* Many crops may respond to a starter application of P & K even on high soil tests. Crop Removal: P2O5 = 50<br>K2O = 30 AGVISE Band/Maintenance guidelines will build

Crop 3: \* Caution: Seed Placed Fertilizer Can Cause Injury \* Many crops may respond to a starter application of P & K even on high soil tests. Crop Removal: P2O5 = 56<br>K2O = 34 AGVISE Band/Maintenance guidelines will build